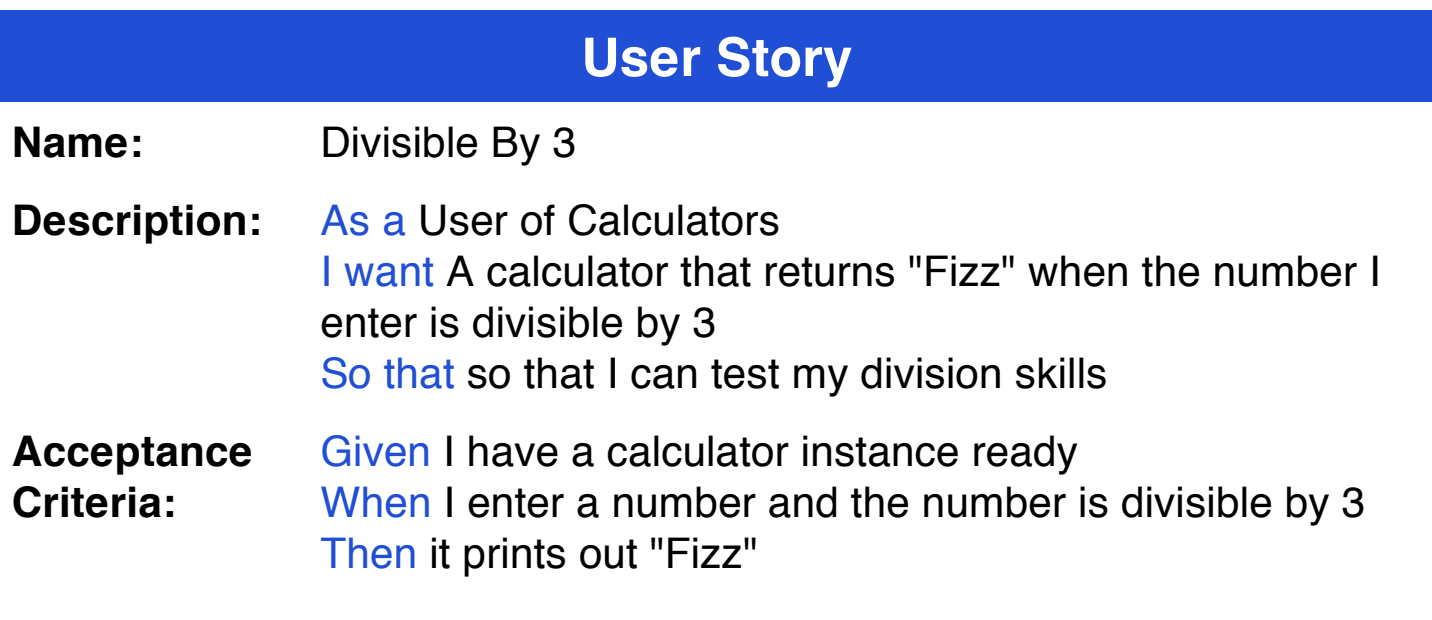

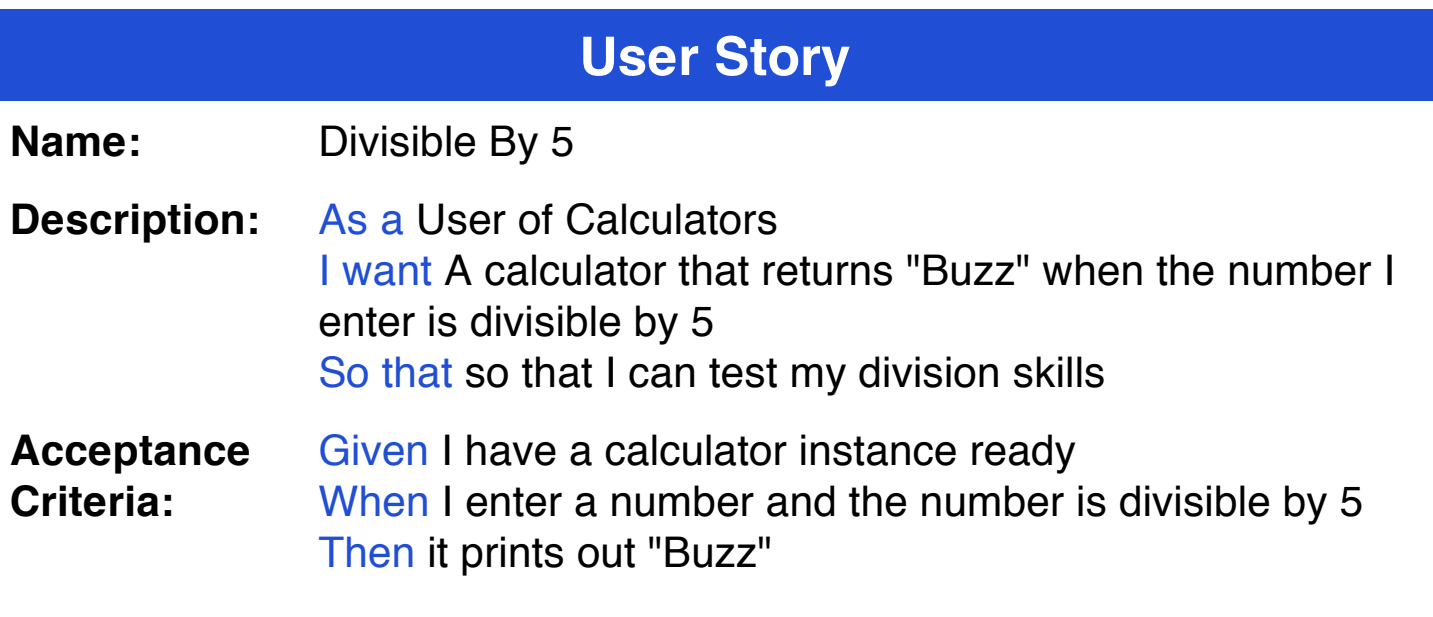

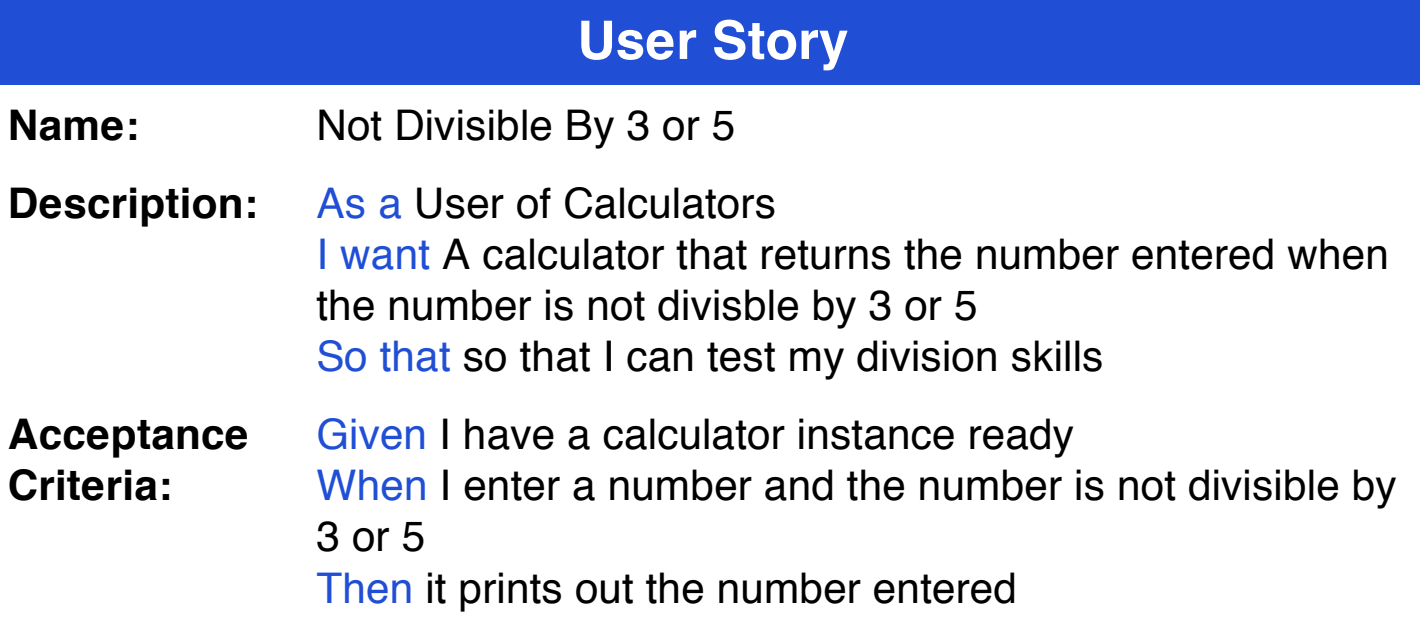

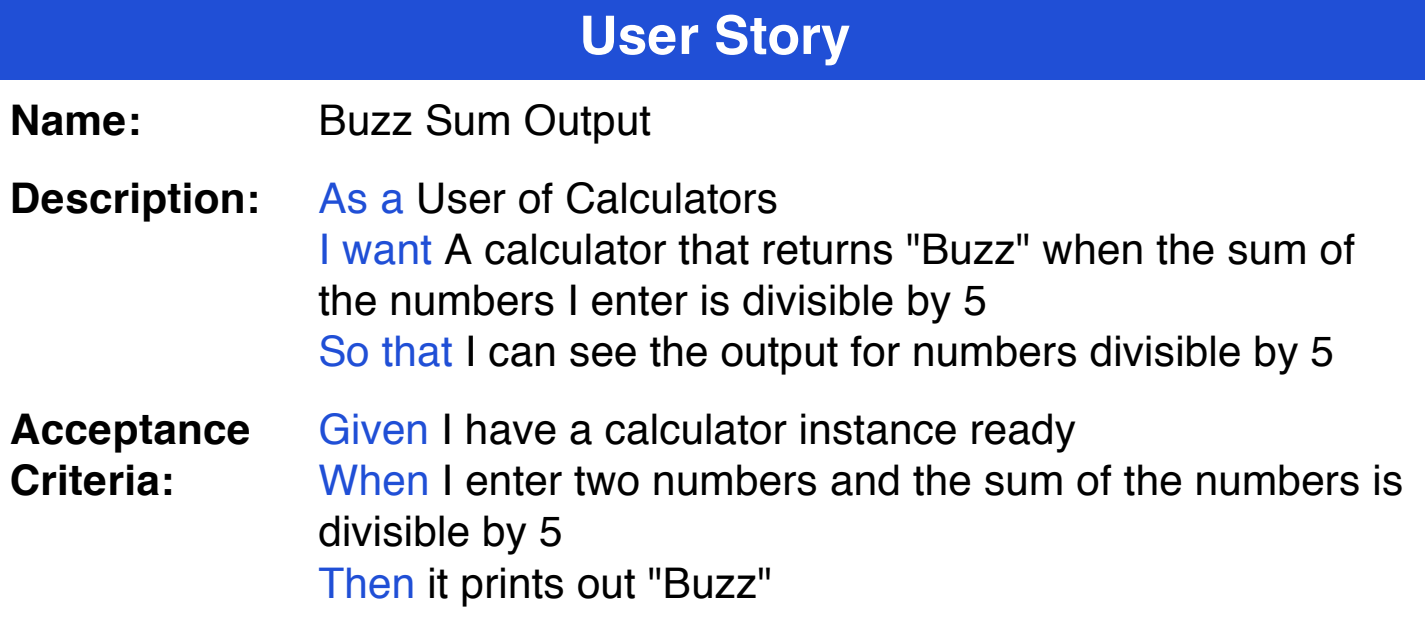

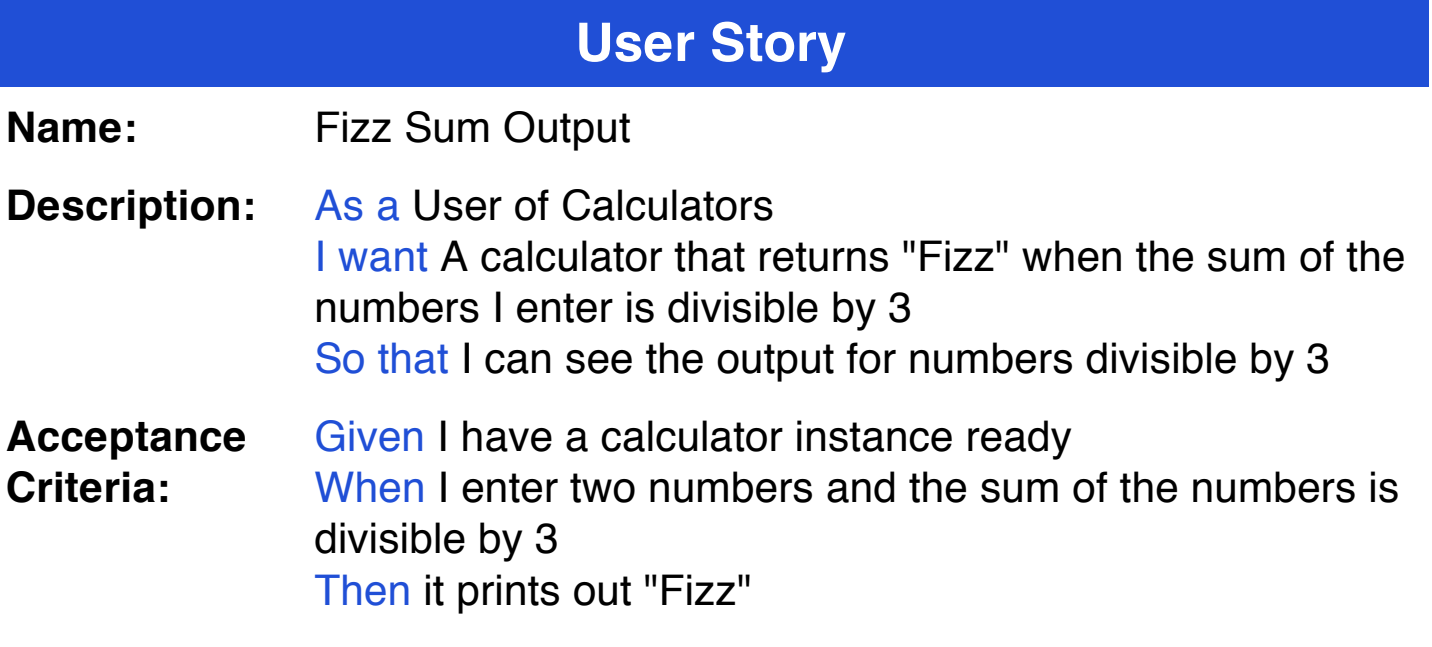

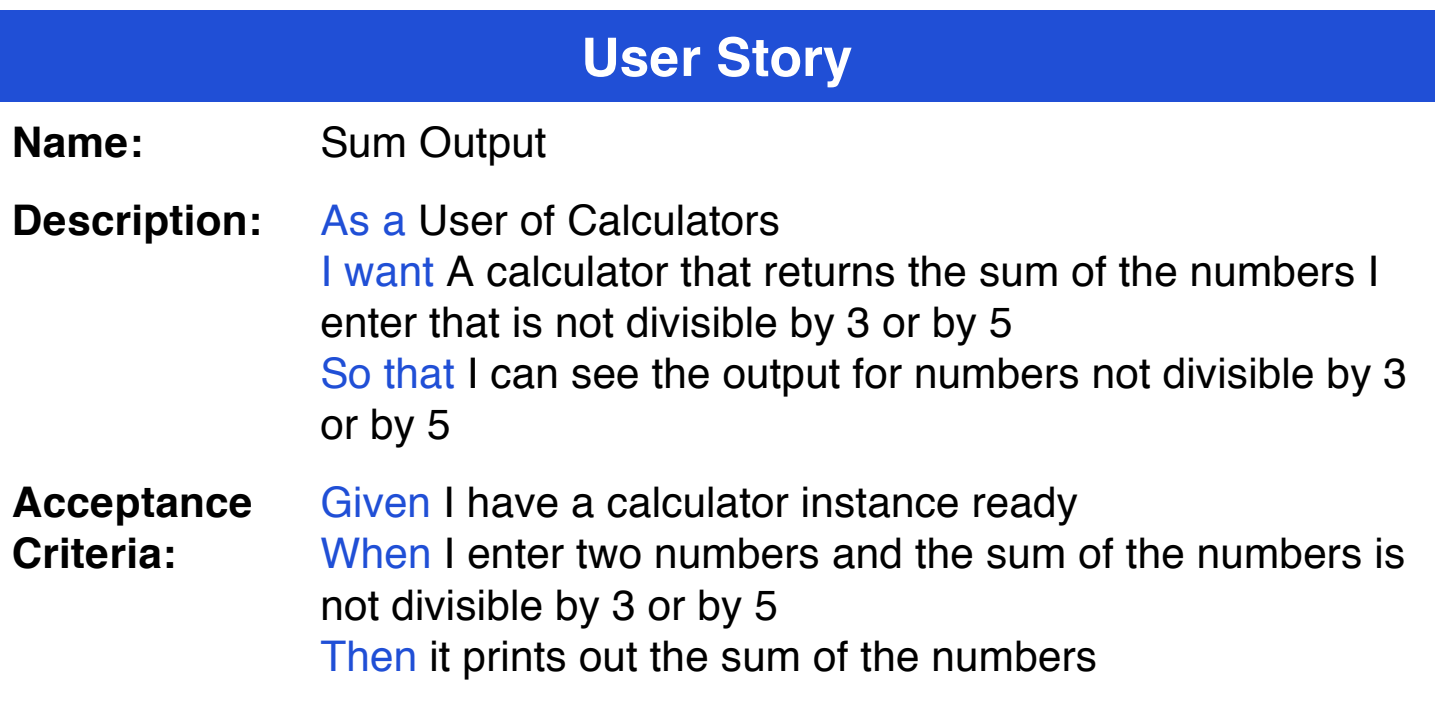

#### **User Story Name:** Buzz Minus Output **Description:** As a User of Calculators I want A calculator that returns "Buzz" when the resulting total of one number subtract another number I enter is divisible by 5 So that I can see the output for numbers divisible by 5 **Acceptance Criteria:** Given I have a calculator instance ready When I enter two numbers and the subtraction of the numbers is divisible by 5

Then it prints out "Buzz"

**Name:** Fizz Minus Output

**Description:** As a User of Calculators I want A calculator that returns "Fizz" when the resulting total of one number subtract another number I enter is divisible by 3 So that I can see the output for numbers divisible by 3

**Acceptance Criteria:** Given I have a calculator instance ready When I enter two numbers and the subtraction of the numbers is divisible by 3 Then it prints out "Fizz"

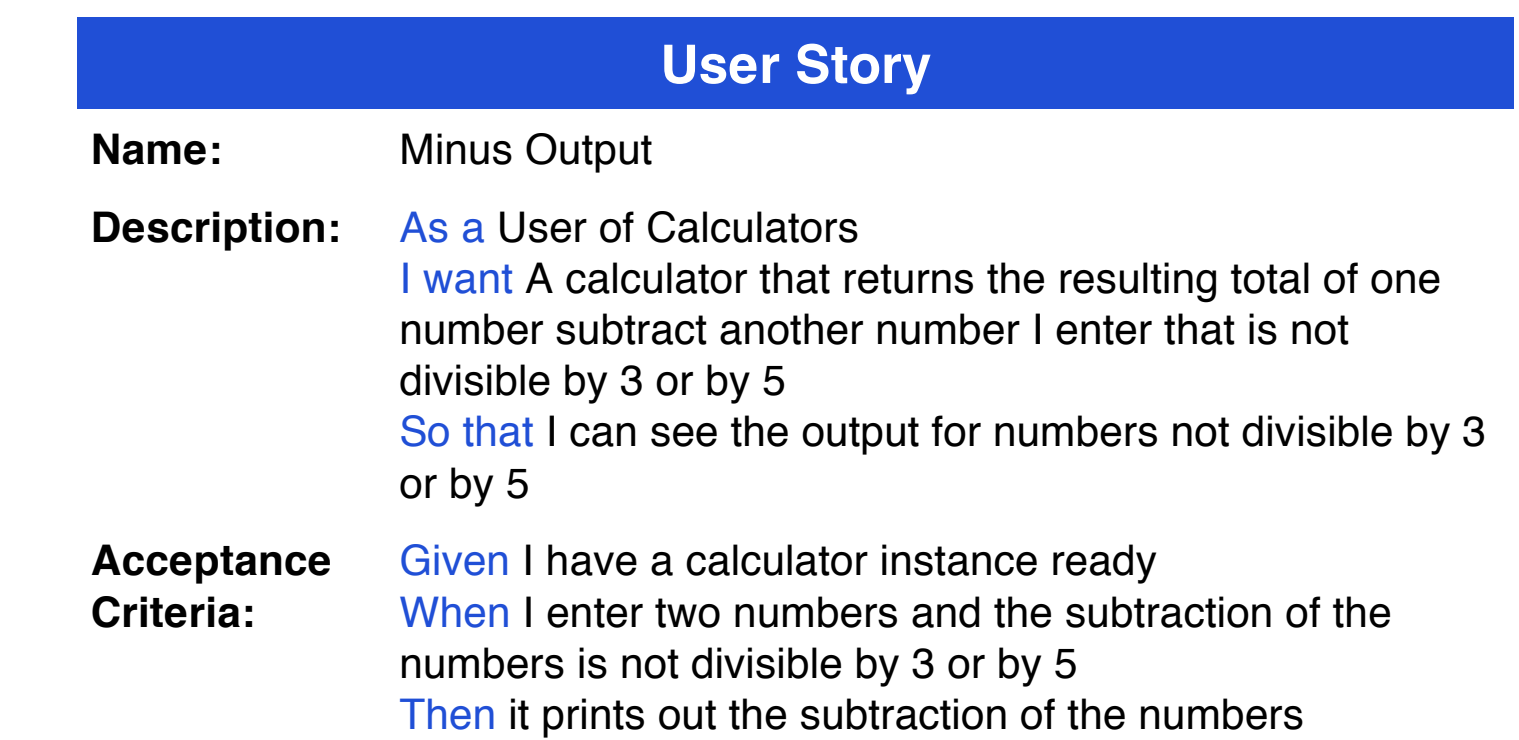

**Name:** Buzz Multiplication Output

- **Description:** As a User of Calculators I want A calculator that returns "Buzz" when the multiplication of the numbers I enter is divisible by 5 So that I can see the output for numbers divisible by 5
- **Acceptance Criteria:** Given I have a calculator instance ready When I enter two numbers and the multiplication of the numbers is divisible by 5 Then it prints out "Buzz"

**Name:** Fizz Multiplication Output

- **Description:** As a User of Calculators I want A calculator that returns "Fizz" when the multiplication of the numbers I enter is divisible by 3 So that I can see the output for numbers divisible by 3
- **Acceptance Criteria:** Given I have a calculator instance ready When I enter two numbers and the multiplication of the numbers is divisible by 3 Then it prints out "Fizz"

**Name:** Multiplication Output

#### **Description:** As a User of Calculators

I want A calculator that returns the multiplication of the numbers I enter for a total that is not divisible by 3 or by 5 So that I can see the output for numbers not divisible by 3 or by 5

#### **Acceptance Criteria:** Given I have a calculator instance ready When I enter two numbers and the multiplication of the numbers is not divisible by 3 or by 5 Then it prints out the multiplication of the numbers

**Name:** Buzz Division Output

**Description:** As a User of Calculators I want A calculator that returns "Buzz" when the resulting division of one number by the second number I enter is divisible by 5 So that I can see the output for numbers divisible by 5

**Acceptance Criteria:** Given I have a calculator instance ready When I enter two numbers and the division of the numbers is divisible by 5 Then it prints out "Buzz"

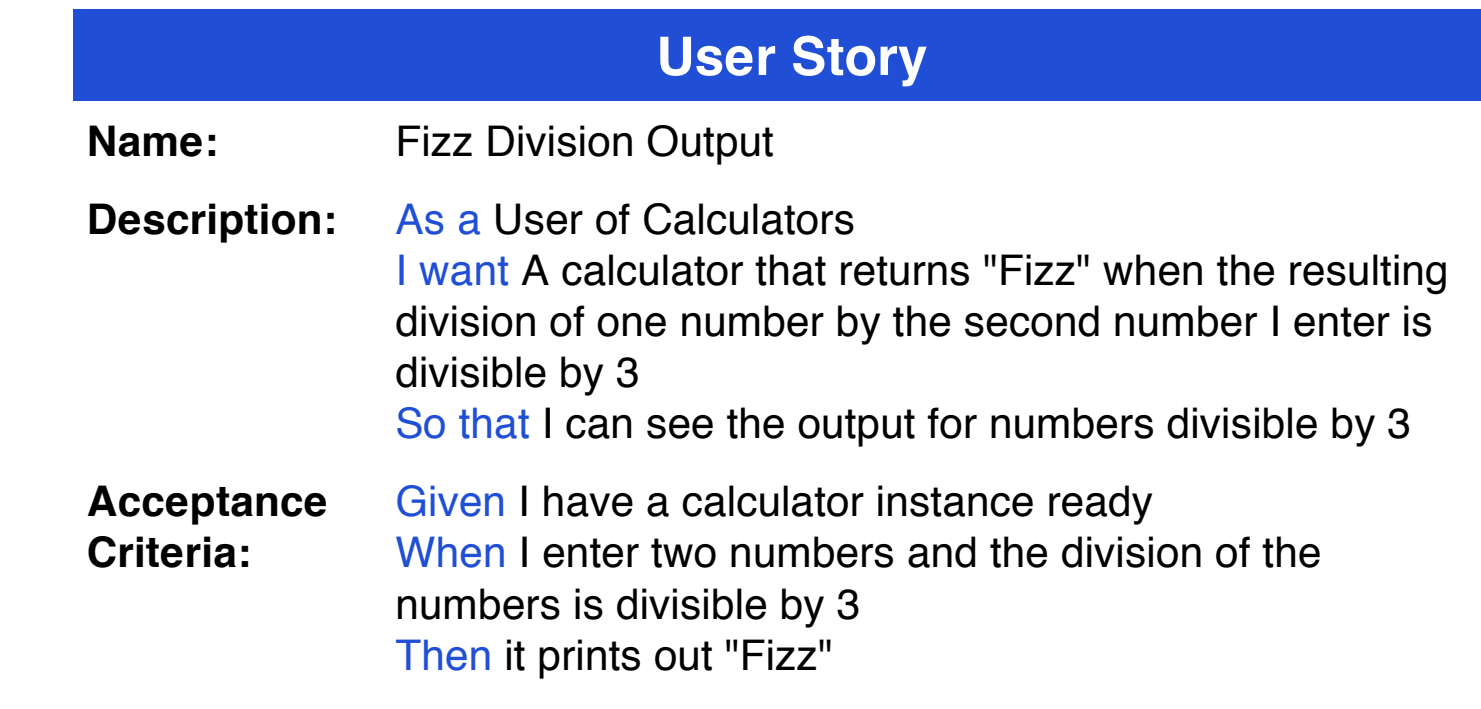

**Name:** Division Output

**Description:** As a User of Calculators

I want A calculator that returns the resulting division of one number by the second number I enter that is not divisible by 3 or by 5 So that I can see the output for numbers not divisible by 3 or by 5

**Acceptance Criteria:** Given I have a calculator instance ready When I enter two numbers and the division of the numbers is not divisible by 3 or by 5 Then it prints out the division of the numbers

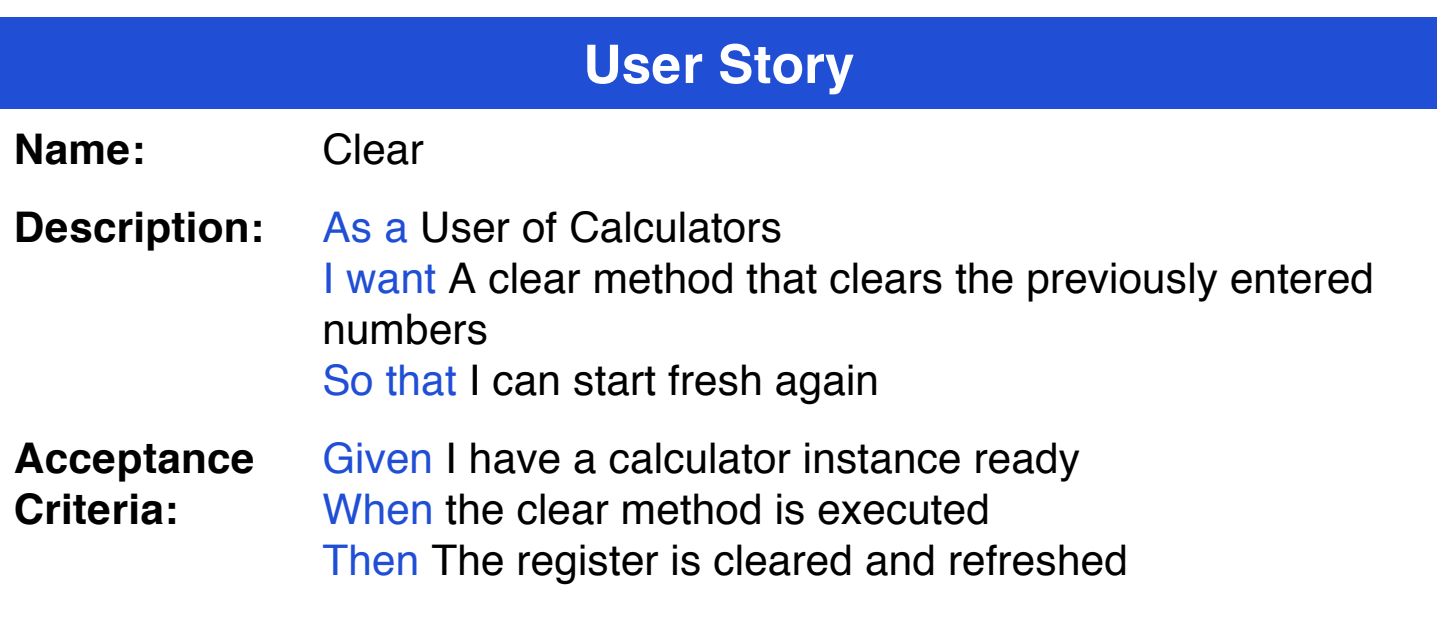